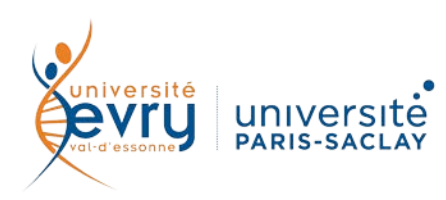

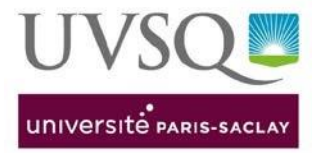

## **PROGRAMME DU 14 MARS 2023**

## **Présentation des appels à projets du Conseil européen de la Recherche (ERC), des actions Marie Sklodowska Curie (MSCA) et des appels SHS dans le cadre du Programme Horizon Europe**

Lien d'inscription : [ici](https://www.eventbrite.fr/e/billets-programme-horizon-europe-appels-a-projets-erc-msca-shs-526489342797?utm_campaign=post_publish&utm_medium=email&utm_source=eventbrite&utm_content=shortLinkNewEmail)

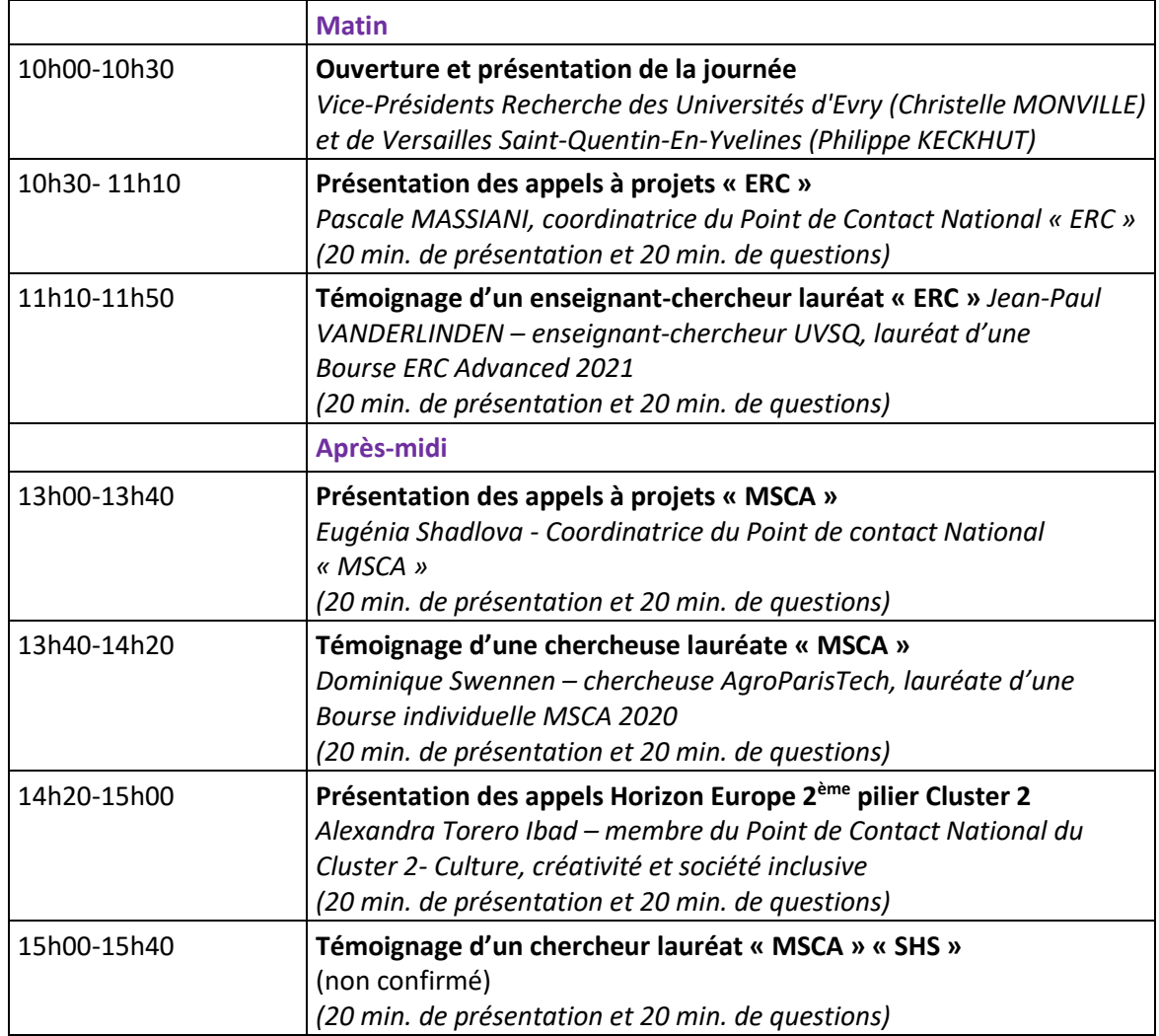

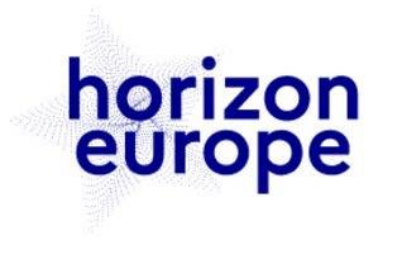

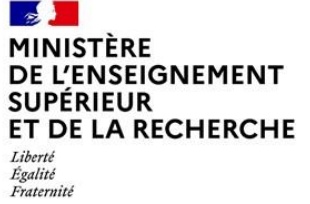

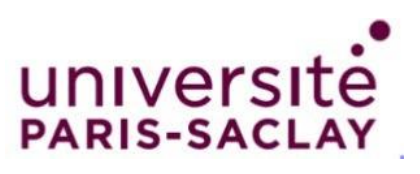